# **DHCP**

- • [DHCP](#page-1-0)
	- [ip address dhcp](#page-1-1)
	- [ip dhcp client ignore](#page-1-2)
	- [ip dhcp client lease-time](#page-2-0)
	- [ip dhcp client reboot](#page-2-1)
	- [ip dhcp client retry](#page-3-0) • [ip dhcp client select-timeout](#page-4-0)
	- [ip dhcp client timeout](#page-4-1)
	- [ip dhcp client vendor-class-id](#page-5-0)
	- [ip dhcp server address](#page-5-1)
	- [renew dhcp](#page-6-0)
- • [IPv6 DHCP](#page-6-1)
	- [ipv6 address dhcp](#page-6-2)
	- [ipv6 dhcp client ignore](#page-7-0)
	- [ipv6 dhcp client lease-time](#page-7-1)
	- [ipv6 dhcp client reboot](#page-8-0)
	- [ipv6 dhcp client retry](#page-9-0)
	- [ipv6 dhcp client select-timeout](#page-9-1)
	- [ipv6 dhcp client timeout](#page-10-0)
	- [ipv6 dhcp client vendor-class-id](#page-10-1)
	- [ipv6 dhcp server address](#page-11-0) • [renew ipv6 dhcp](#page-11-1)
	-
- DHCP Relay
	- [ip dhcp information option](#page-12-1)
	- [ip dhcp information option action](#page-12-2)
	- [ip dhcp information option format-type access-node-id](#page-13-0)
	- [ip dhcp information option format-type circuit-id](#page-13-1)
	- [ip dhcp information option format-type option](#page-14-0)
	- [ip dhcp information option format-type remote-id](#page-14-1)
	- [ip dhcp information option suboption-type](#page-15-0)
	- $\bullet$  [ip dhcp-relay](#page-16-0)
	- [ip helper-address](#page-16-1)
	- [ip helper-address vrrp-group](#page-17-0)
- IPv6 DHCP Relay
	- [ipv6 dhcp-relay](#page-18-1)
	- [ipv6 dhcp-relay interface](#page-18-2)
- $\bullet$  [DHCP](#page-19-0)
	- [clear ip dhcp binding](#page-19-1)
	- [address](#page-19-2)
	- [address-range](#page-19-3)
	- [default-lease-time](#page-20-0)
	- [default-router](#page-20-1)
	- [dns-server](#page-21-0)
	- [domain-name](#page-21-1)
	- [excluded-address-range](#page-22-0)
	- [ip dhcp-server](#page-22-1)
	- [ip dhcp-server dscp](#page-23-0)
	- [ip dhcp-server pool](#page-23-1)
	- [ip dhcp-server vendor-class-id](#page-23-2)
	- [max-lease-time](#page-24-0)
	- [netbios-name-server](#page-24-1)
	- [network](#page-25-0)
	- [option](#page-25-1)
	- [show ip dhcp binding](#page-26-0)
	- [show ip dhcp server dscp](#page-26-1)
	- [show ip dhcp server pool](#page-26-2)
	- [show ip dhcp server vendor-specific](#page-27-0)
	- [tftp-server](#page-27-1)
	- [vendor-specific-options](#page-28-0)
	- [IPv6 DHCP](#page-28-1)
		- [address](#page-28-2)
		- [address-range](#page-29-0)
		- [default-lease-time](#page-29-1)
		- [dns-server](#page-30-0)
		- [domain-name](#page-30-1)
		- [excluded-address-range](#page-30-2)
		- [ipv6 dhcp-server](#page-31-0)
		- [ipv6 dhcp-server pool](#page-31-1)
		- [ipv6 dhcp-server vendor-class-id](#page-32-0) [max-lease-time](#page-32-1)
		- [network](#page-33-0)
		- $\bullet$  [option](#page-33-1)
		- [show ipv6 dhcp binding](#page-34-0)
		- [show ipv6 dhcp server pool](#page-34-1)
		- **•** [show ipv6 dhcp server vendor-specific](#page-34-2)

# <span id="page-1-0"></span>DHCP-

### <span id="page-1-1"></span>**ip address dhcp**

IP- DHCP.

(no) IP- DHCP.

[no] ip address dhcp

10

.

.

CONFIG-GI

CONFIG-TE

CONFIG-SUBIF

CONFIG-QINQ-IF

CONFIG-PORT-CHANNEL

CONFIG-BRIDGE

esr(config-if-gi)# ip address dhcp

# <span id="page-1-2"></span>**ip dhcp client ignore**

DHCP-, .

[no] ip dhcp client ignore <OPTION>

#### <OPTION> – :

- dns-nameserver DHCP- 23, DNS-;
- domain-name DHCP- 24, ;
- netbios-nameserver DHCP- 44, NetBios-;
- router DHCP- 3, ;
- classless-static-route DHCP- 121, ;
- classful-static-route DHCP- 33, ;
- tftp-server-address DHCP- 66, TFTP- ( Bridge-);
- vendor-specific DHCP- 17, .

CONFIG-GI CONFIG-TE CONFIG-SUBIF CONFIG-QINQ-IF CONFIG-PORT-CHANNEL CONFIG-BRIDGE

esr(config-if-gi)# ip dhcp client ignore router

### <span id="page-2-0"></span>**ip dhcp client lease-time**

.

 (no) . ip dhcp client lease-time <TIME> no ip dhcp client lease-time  $\leq$ TIME $>$  – , DD:HH:MM, : •  $DD -$ ,  $[0..364]$ ; HH – , [0..23];  $MM -$ , [0..59]. 1 10 CONFIG-GI CONFIG-TE CONFIG-SUBIF CONFIG-QINQ-IF CONFIG-PORT-CHANNEL CONFIG-BRIDGE

esr(config-if-gi)# ip dhcp client lease-time 00:12:00

### <span id="page-2-1"></span>**ip dhcp client reboot**

, DHCP- IP-, .

(no) .

no ip dhcp client reboot

 $\langle$ SEC>-, [1..600].

10

10

CONFIG-GI CONFIG-TE CONFIG-SUBIF CONFIG-QINQ-IF CONFIG-PORT-CHANNEL CONFIG-BRIDGE

esr(config-if-gi)# ip dhcp client reboot 60

### <span id="page-3-0"></span>**ip dhcp client retry**

, DHCP- IP-, , DHCP- .

(no) .

ip dhcp client retry <SEC>

no ip dhcp client retry

 $\text{~SEC}$  – , [1..600].

300

10

CONFIG-GI CONFIG-TE CONFIG-SUBIF CONFIG-QINQ-IF CONFIG-PORT-CHANNEL CONFIG-BRIDGE

```
esr(config-if-gi)# ip dhcp client retry 180
```
#### <span id="page-4-0"></span>**ip dhcp client select-timeout**

```
, DHCP- , . DHCP-. IP- ., (, , ).
     IP-, , DHCP-. .
  (no) .
ip dhcp client select-timeout <SEC>
no ip dhcp client select-timeout
<SEC> – , [0..600]0 - .10
CONFIG-GI
CONFIG-TE
CONFIG-SUBIF
CONFIG-QINQ-IF
CONFIG-PORT-CHANNEL
CONFIG-BRIDGE
```
esr(config-if-gi)# ip dhcp client select-timeout 30

#### <span id="page-4-1"></span>**ip dhcp client timeout**

```
, , DHCP- . IP- - , , , , , , , , IP- . , , , (chcp retry). (no) .
```
ip dhcp client timeout <SEC>

no ip dhcp client timeout

 $<$ SEC>-, [1..600].

60

10

CONFIG-GI

CONFIG-TE

CONFIG-SUBIF

CONFIG-QINQ-IF

CONFIG-PORT-CHANNEL

CONFIG-BRIDGE

esr(config-if-gi)# ip dhcp client timeout 300

### <span id="page-5-0"></span>**ip dhcp client vendor-class-id**

DHCP 60 DHCP 43.

(no) .

ip dhcp client vendor-class-id <NAME>

no ip dhcp client vendor-class-id

 $<$ NAME $>$ - , 31.

10

CONFIG-GI CONFIG-TE CONFIG-SUBIF CONFIG-QINQ-IF CONFIG-PORT-CHANNEL CONFIG-BRIDGE

esr(config-if-gi)# ip dhcp client vendor-class-id ELTEX

#### <span id="page-5-1"></span>**ip dhcp server address**

IP- DHCP-, IP-.

(no) IP- DHCP-.

ip dhcp server address <ADDR>

no ip dhcp server address

<ADDR> – IP-, AAA.BBB.CCC.DDD, [0..255].

10

CONFIG-GI CONFIG-TE CONFIG-SUBIF CONFIG-QINQ-IF CONFIG-PORT-CHANNEL CONFIG-BRIDGE

esr(config-if-gi)# ip dhcp server address 10.10.10.1

### <span id="page-6-0"></span>**renew dhcp**

IP- DHCP.

renew dhcp <IF>

 $\langle$ IF>- , , .

10

ROOT

esr# renew dhcp gigabitethernet 1/0/1

# <span id="page-6-1"></span>IPv6 DHCP-

# <span id="page-6-2"></span>**ipv6 address dhcp**

IPv6- IPv6 DHCP.

(no) IPv6- IPv6 DHCP.

[no] ipv6 address dhcp

10

.

.

CONFIG-GI

CONFIG-TE

CONFIG-SUBIF

CONFIG-QINQ-IF

CONFIG-PORT-CHANNEL

CONFIG-BRIDGE

esr(config-if-gi)# ipv6 address dhcp

#### <span id="page-7-0"></span>**ipv6 dhcp client ignore**

DHCP-, .

ipv6 dhcp client ignore <OPTION>

no ipv6 dhcp client ignore

#### <OPTION> – :

- dns-nameserver DHCP- 23, DNS-;
- domain-name DHCP- 24, ;
- vendor-specific DHCP- 17, , .

10

CONFIG-GI

CONFIG-TE

CONFIG-SUBIF

CONFIG-QINQ-IF

CONFIG-PORT-CHANNEL

CONFIG-BRIDGE

esr(config-if-gi)# ipv6 dhcp client ignore dns-nameserver

# <span id="page-7-1"></span>**ipv6 dhcp client lease-time**

 . (no) .

ipv6 dhcp client lease-time <TIME>

no ipv6 dhcp client lease-time

 $\leq$ TIME $>$  – , DD:HH:MM, :

- $DD -$ ,  $[0..364]$ ;
- HH , [0..23];
- $MM -$ , [0..59].

1

10

CONFIG-GI

CONFIG-TE

CONFIG-SUBIF

CONFIG-QINQ-IF

CONFIG-PORT-CHANNEL

CONFIG-BRIDGE

esr(config-if-gi)# ipv6 dhcp client lease-time 00:12:00

### <span id="page-8-0"></span>**ipv6 dhcp client reboot**

, IPv6 DHCP- IPv6- , .

(no) .

ipv6 dhcp client reboot <SEC> no ipv6 dhcp client reboot

 $\langle$ SEC>-, [1..600].

10

10

CONFIG-GI CONFIG-TE CONFIG-SUBIF CONFIG-QINQ-IF CONFIG-PORT-CHANNEL CONFIG-BRIDGE

esr(config-if-gi)# ipv6 dhcp client reboot 60

#### <span id="page-9-0"></span>**ipv6 dhcp client retry**

 , IPv6 DHCP- IPv6, , IPv6 DHCP- . (no) . ipv6 dhcp client retry <SEC> no ipv6 dhcp client retry  $<$ SEC>-, [1..600]. 300 10 CONFIG-GI CONFIG-TE CONFIG-SUBIF CONFIG-QINQ-IF

CONFIG-PORT-CHANNEL

CONFIG-BRIDGE

esr(config-if-gi)# ipv6 dhcp client retry 180

### <span id="page-9-1"></span>**ipv6 dhcp client select-timeout**

```
, IPv6 DHCP- , . IPv6 DHCP- - IPv6- ., (, , ).
     IP-, , DHCPv6-. .
  (no) .
ipv6 dhcp client select-timeout <SEC>
no ipv6 dhcp client select-timeout
```
 $<$ SEC> – , [0..600].

 $0 -$  .

CONFIG-GI CONFIG-TE CONFIG-SUBIF CONFIG-QINQ-IF CONFIG-PORT-CHANNEL CONFIG-BRIDGE

esr(config-if-gi)# ipv6 dhcp client select-timeout 30

#### **ipv6 dhcp client timeout**

```
, , IPv6 DHCP- . IPv6- - , , , , , IPv6- . , , IPv6- (dhcp retry).
  (no) .
ipv6 dhcp client timeout <SEC>
no ipv6 dhcp client timeout
\langleSEC>-, [1..600].
60 
10
CONFIG-GI
CONFIG-TE
CONFIG-SUBIF
CONFIG-QINQ-IF
CONFIG-PORT-CHANNEL
CONFIG-BRIDGE
```
esr(config-if-gi)# ipv6 dhcp client timeout 300

# <span id="page-10-1"></span>**ipv6 dhcp client vendor-class-id**

```
 DHCP 60 DHCP 43.
 (no) .
```
ipv6 dhcp client vendor-class-id <NAME> no ipv6 dhcp client vendor-class-id

 $<$ NAME $>$ - , 31.

10

.

CONFIG-GI CONFIG-TE CONFIG-SUBIF CONFIG-QINQ-IF CONFIG-PORT-CHANNEL

CONFIG-BRIDGE

esr(config-if-gi)# ipv6 dhcp client vendor-class-id ELTEX

### <span id="page-11-0"></span>**ipv6 dhcp server address**

IPv6- DHCP-, IPv6-.

(no) IPv6- DHCP-.

ipv6 dhcp server address <IPV6-ADDR>

no ipv6 dhcp server address

 $\leq$ IPV6-ADDR> – IPv6-, X:X:X:X::X, [0..FFFF].

10

CONFIG-GI

CONFIG-TE

CONFIG-SUBIF

CONFIG-QINQ-IF

CONFIG-PORT-CHANNEL

CONFIG-BRIDGE

esr(config-if-gi)# ipv6 dhcp server address fc00::1

### <span id="page-11-1"></span>**renew ipv6 dhcp**

IPv6- DHCP.

renew ipv6 dhcp <IF>

 $\langle$ IF>- , , . .

10

#### ROOT

esr# renew ipv6 dhcp gigabitethernet 1/0/1

# <span id="page-12-0"></span>DHCP Relay

# <span id="page-12-1"></span>**ip dhcp information option**

82 DHCP Relay .

(no) 82 DHCP Relay .

[no] ip dhcp information option

.

10

.

#### CONFIG

esr(config)# ip dhcp information option

# <span id="page-12-2"></span>**ip dhcp information option action**

, 82.

(no) .

ip dhcp information option action { replace | keep | drop }

no ip dhcp information option action

replace – 82 ;

keep – 82 ;

 $\bullet$  drop – , 82.

keep

10

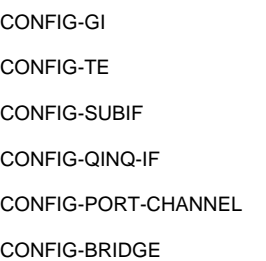

esr(config-if-gi)# ip dhcp information option action drop

### <span id="page-13-0"></span>**ip dhcp information option format-type access-node-id**

Access-node-ID Circuit ID 82 tr101.

(no) .

[no] ip dhcp information option format-type access-node-id <NODE-ID>

<NODE-ID> – Access-node-ID, 31 .

Hostname .

10

CONFIG

esr(config)# ip dhcp information option format-type access-node-id R1

### <span id="page-13-1"></span>**ip dhcp information option format-type circuit-id**

Circuit ID 82.

(no) .

[no] ip dhcp information option format-type circuit-id <CIRCUIT-ID>

<CIRCUIT-ID> – Circuit ID, 63 .

10

.

CONFIG-GI CONFIG-TE CONFIG-SUBIF CONFIG-QINQ-IF CONFIG-PORT-CHANNEL CONFIG-BRIDGE

esr(config-if-gi)# ip dhcp information option format-type circuit-id gi1\_0\_1

### <span id="page-14-0"></span>**ip dhcp information option format-type option**

Circuit ID 82 tr101.

(no) .

[no] ip dhcp information option format-type option <FORMAT> [ delimeter <DELIMITER> ]

 $<$ FORMAT $>$  – , :

 $sp -$ ; sv – VLAN; pv – VLAN;

spv – , VLAN; bin – : VLAN(4 ), (1 ), (4 ).

<DELIMITER>-, [.,;#/space].

– spv

«:» : sp, sv, pv

«/» «:» spv

10

CONFIG

<span id="page-14-1"></span>esr(config)# ip dhcp information option format-type option spv delimeter #

### **ip dhcp information option format-type remote-id**

Remote ID 82 .

(no) .

[no] ip dhcp information option format-type remote-id <REMOTE-ID>

<REMOTE-ID> – Remote ID, 63 .

10

.

CONFIG-GI CONFIG-TE CONFIG-SUBIF CONFIG-QINQ-IF CONFIG-PORT-CHANNEL CONFIG-BRIDGE

esr(config-if-gi)# ip dhcp information option format-type remote-id R1

### <span id="page-15-0"></span>**ip dhcp information option suboption-type**

82.

(no) .

```
[no] ip dhcp information option suboption-type { tr101 | custom }
```
 $tr101 - TR-101 82$  $tr101 - TR-101 82$  $tr101 - TR-101 82$ ,  $TR-101 (.10);$ 

custom – 82 , [11](#page-16-2).

<span id="page-15-1"></span>10 – 82 TR-101

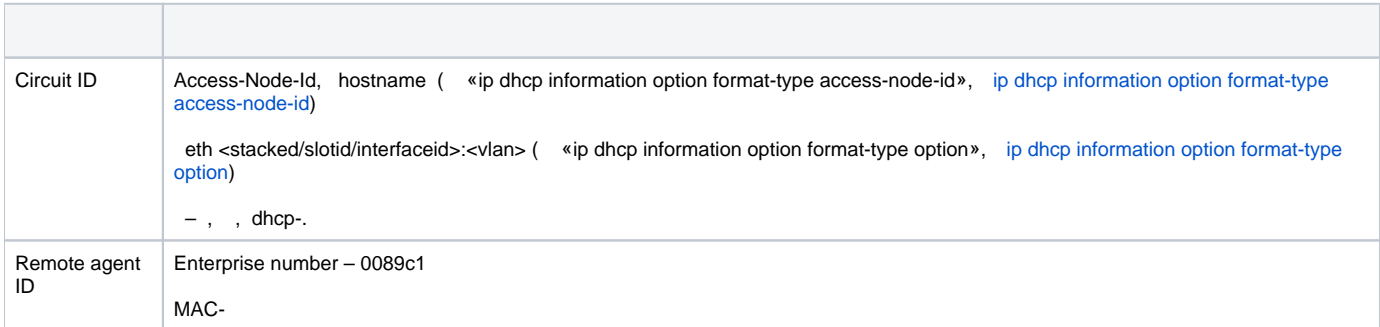

#### <span id="page-16-2"></span>11 – 82 custom

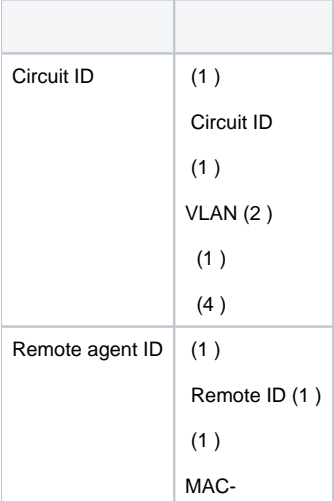

### tr101

10

#### CONFIG

esr(config)# ip dhcp information option suboption-type custom

# <span id="page-16-0"></span>**ip dhcp-relay**

DHCP-relay.

(no) DHCP-relay.

[no] ip dhcp-relay

10

.

.

#### CONFIG

<span id="page-16-1"></span>esr(config)# ip dhcp-relay

### **ip helper-address**

IP- DHCP-, DHCP Discover , DHCP Relay-.

(no) IP- DHCP- DHCP Relay-.

[no] ip helper-address <IP>

<IP> – IP- DHCP-, AAA.BBB.CCC.DDD, [0..255]. 4 IP-, .

10

CONFIG-GI

CONFIG-TE

CONFIG-SUBIF

CONFIG-QINQ-IF

CONFIG-PORT-CHANNEL

CONFIG-BRIDGE

esr(config-if-gi)# ip helper-address 10.10.10.1

### <span id="page-17-0"></span>**ip helper-address vrrp-group**

DHCP Discover , DHCP Relay-, VRRP- DOWN.

(no) DHCP Discover , DHCP Relay-, VRRP- DOWN.

ip helper-address vrrp-group <GRID>

no ip helper-address vrrp-group

<GRID> – VRRP-, [1..32].

10

CONFIG-GI CONFIG-TE CONFIG-SUBIF CONFIG-QINQ-IF CONFIG-PORT-CHANNEL CONFIG-BRIDGE

esr(config-if-gi)# ip helper-address vrrp-group 7

# <span id="page-18-0"></span>IPv6 DHCP Relay

### <span id="page-18-1"></span>**ipv6 dhcp-relay**

IPv6 DHCP-.

(no) IPv6 DHCP-.

[no] ipv6 dhcp-relay

.

10

.

#### CONFIG

esr(config)# ipv6 dhcp-relay

### <span id="page-18-2"></span>**ipv6 dhcp-relay interface**

IPv6- DHCP-, DHCP Solicit-, IPv6 DHCP Relay-.

(no) IPv6 DHCP Relay-.

ipv6 dhcp-relay interface <IF> [ <IPV6-ADDR> ] no ipv6 dhcp-relay interface <IF>

 $\langle$ IF> – , , , .

<IPV6-ADDR> – IPv6- DHCP-, X:X:X:X::X, [0..FFFF]. , ff02::1:2. IPv6 DHCP- .

10

CONFIG-GI CONFIG-TE CONFIG-SUBIF CONFIG-QINQ-IF

CONFIG-PORT-CHANNEL

CONFIG-BRIDGE

esr(config-if-gi)# ipv6 dhcp-relay interface gigabitethernet 1/0/2 fc00::1

# DHCP-

### <span id="page-19-1"></span><span id="page-19-0"></span>**clear ip dhcp binding**

DHCP- IP-.

```
clear ip dhcp binding [ <ADDR> ] [vrf <VRF>]
```
<ADDR> – IP-, , AAA.BBB.CCC.DDD, [0..255]. <ADDR>, . <VRF> – VRF, . 31 .

10

#### ROOT

esr# clear ip dhcp binding

#### <span id="page-19-2"></span>**address**

```
 IP- DHCP-.
```
(no) IP-.

```
address <ADDR> { mac-address <MAC> | client-identifier <CLIENT-ID> }
no address <ADDR>
```
<ADDR> – IP- , AAA.BBB.CCC.DDD, [0..255]. , «all» IP-; <MAC> – - , IP-, XX:XX:XX:XX:XX:XX, [00..FF]; <CLIENT-ID> – DHCP option 61.

#### 10

#### CONFIG-DHCP-SERVER

esr(config-dhcp-server)# address 192.168.3.21 mac-address A8:F9:4B:AA:00:40

#### <span id="page-19-3"></span>**address-range**

IP- , DHCP-.

(no) IP-.

address-range <FROM-ADDR>-<TO-ADDR> no address-range { <FROM-ADDR>-<TO-ADDR> | all }

<FROM-ADDR> – IP- , AAA.BBB.CCC.DDD, [0..255];

<TO-ADDR> – IP- , AAA.BBB.CCC.DDD, [0..255].

32 IP-, .

 $all - IP$ -.

10

CONFIG-DHCP-SERVER

esr(config-dhcp-server)# address-range 192.168.3.1-192.168.3.20,192.168.3.24

### <span id="page-20-0"></span>**default-lease-time**

,  $IP$ -,  $\cdot$  .

default-lease-time <TIME>

no default-lease-time

<TIME> – IP-, DD:HH:MM, :

•  $DD -$ ,  $[0..364]$ ;

- HH , [0..23];
- MM , [0..59].

12

10

CONFIG-DHCP-SERVER

esr(config-dhcp-server)# default-lease-time 00:04:00

### <span id="page-20-1"></span>**default-router**

IP- , DHCP- , DHCP 3.

(no) .

```
default-router <ADDR>
no default-router { <ADDR> | all }
```
 $\leq$ ADDR $>$  – IP-, AAA.BBB.CCC.DDD, [0..255]. 8 IP-, ., «all».

10

#### CONFIG-DHCP-SERVER

esr(config-dhcp-server)# default-router 192.168.3.1,192.168.3.2

#### <span id="page-21-0"></span>**dns-server**

IP- DNS-. DHCP-.

DNS- .

dns-server <ADDR>

```
no dns-server { <ADDR> | all }
```
<ADDR> – IP- DNS-, AAA.BBB.CCC.DDD, [0..255]. 8 IP-, . , «all» DNS-.

10

#### CONFIG-DHCP-SERVER

esr(config-dhcp-server)# dns-server 8.8.8.8,8.8.4.4

#### <span id="page-21-1"></span>**domain-name**

DNS- . DHCP- 15.

(no) .

domain-name <NAME>

no domain-name

<NAME> – DNS- , 31 .

10

#### CONFIG-DHCP-SERVER

esr(config-dhcp-server)# domain-name eltex.loc

# <span id="page-22-0"></span>**excluded-address-range**

- IP- , DHCP-.
- (no) IP-.

[no] excluded-address-range <FROM-ADDR>-<TO-ADDR>

<FROM-ADDR> – IP- , AAA.BBB.CCC.DDD, [0..255]. <TO-ADDR> – IP- , AAA.BBB.CCC.DDD, [0..255].

32 IP-, .

10

CONFIG-DHCP-SERVER

esr(config-dhcp-server)# excluded-address-range 192.168.3.1-192.168.3.20,192.168.3.24

### <span id="page-22-1"></span>**ip dhcp-server**

DHCP-.

(no) DHCP-.

[no] ip dhcp-server [vrf <VRF>]

<VRF> – VRF, DHCP-. 31 .

10

.

CONFIG

esr(config)# ip dhcp-server

### <span id="page-23-0"></span>**ip dhcp-server dscp**

DSCP IP- DHCP-.

(no) DSCP .

ip dhcp-server dscp <DSCP>

no ip dhcp-server dscp

<DSCP> – DSCP, [0..63].

61

10

#### CONFIG

esr(config)# ip dhcp-server dscp 40

# <span id="page-23-1"></span>**ip dhcp-server pool**

IP- DHCP- .

(no) IP-.

ip dhcp-server pool <NAME> [vrf <VRF>] no ip dhcp-server pool { <NAME> | all }

<NAME> – IP- DHCP-, 31 . «all» IP-. , «all» IP-; <VRF> – VRF, IP- DHCP-. 31 .

#### 10

### CONFIG

esr(config)# ip dhcp-server pool lan

#### <span id="page-23-2"></span>**ip dhcp-server vendor-class-id**

(DHCP 60) .

(no) .

[no] ip dhcp-server vendor-class-id <NAME>

 $\langle$ NAME $>$ - , 31 . «all» .

10

#### CONFIG

esr(config)# ip dhcp-server vendor-class-id ELTEX

#### <span id="page-24-0"></span>**max-lease-time**

IP-. DHCP- , , , . .

max-lease-time <TIME>

no max-lease-time

 $\le$ TIME $>$  – IP-, DD:HH:MM, :

- $DD -$ ,  $[0..364]$ ;
- HH , [0..23];
- MM , [0..59].

1

10

CONFIG-DHCP-SERVER

esr(config-dhcp-server)# max-lease-time 00:16:00

## <span id="page-24-1"></span>**netbios-name-server**

44 DHCP ( IP- NetBIOS-).

(no) IP- NetBIOS- (44 ).

[no] netbios-name-server <ADDR>

#### CONFIG-DHCP-SERVER

```
esr(config-dhcp-server)# netbios-name-server 192.168.45.15
```
#### <span id="page-25-0"></span>**network**

```
 IP- , IP-.
```
(no) .

network <ADDR/LEN>

no network

<ADDR/LEN> – IP-, AAA.BBB.CCC.DDD/EE, AAA – DDD [0..255] EE [1..32].

10

CONFIG-DHCP-SERVER

esr(config-dhcp-server)# network 192.168.3.0/24

#### <span id="page-25-1"></span>**option**

.

.

DHCP.

```
option <CODE> { ip-address <ADDR> | ascii-text <STRING> | hex-bytes <HEX> }
no option { <CODE> | all }
```

```
<CODE> – DHCP, [0..255].
\text{HEX} – , 255 .
<ADDR> – IP-, AAA.BBB.CCC.DDD, [0..255]. 15 IP-, .
<STRING> – , 1 255.
all - 1.
```
10

10

#### CONFIG-DHCP-SERVER

```
esr(config-dhcp-server)# option 43 ip-address 10.10.1.1
```
### <span id="page-26-0"></span>**show ip dhcp binding**

DHCP- IP-.

```
show ip dhcp binding [ <ADDR> ] [vrf <VRF>]
```

```
<ADDR> – IP-, , AAA.BBB.CCC.DDD, [0..255]. <ADDR>, .
<VRF> – VRF, . 31 .
```
1

#### ROOT

```
esr# show ip dhcp binding
Allocated MAC address Binding Lease expires at
address type
                                  ---------------- ------------------ -------- -----------------------------
192.168.1.3 50:46:5d:a5:3f:91 dynamic Thursday 2014/01/01 12:42:12
```
### <span id="page-26-1"></span>**show ip dhcp server dscp**

DSCP DHCP-.

show ip dhcp server dscp

#### 1

.

#### ROOT

<span id="page-26-2"></span>esr # show ip dhcp server dscp DSCP: 32

### **show ip dhcp server pool**

IP-. .

show ip dhcp server pool [ <POOL\_NAME> ]

<POOL\_NAME> – , .

1

ROOT

```
esr# show ip dhcp server pool lan-pool
name: lan-pool
network: 192.168.1.0/24
address-ranges: 192.168.1.2-192.168.1.254
default-router: 192.168.1.1
max lease time: 1:0:0 (day:hour:min)
default lease time: 0:12:0 (day:hour:min)
```
#### <span id="page-27-0"></span>**show ip dhcp server vendor-specific**

DHCP- 43 60.

show ip dhcp server vendor-specific

#### ROOT

.

1

```
esr# show ip dhcp server vendor-specific
Vendor ID Vendor options
---------------- --------------------------------
 ELTEX 0x0b0931302e312e39302e32
```
### <span id="page-27-1"></span>**tftp-server**

IP- TFTP-. DHCP- 150.

(no) IP- TFTP-.

tftp-server <ADDR>

no tftp-server

<ADDR> – IP- TFTP-, AAA.BBB.CCC.DDD, [0..255].

10

config-dhcp-server

esr(config-ipv6-dhcp-server)# tftp-server 192.168.0.1

### <span id="page-28-0"></span>**vendor-specific-options**

(DHCP 43).

(no) .

vendor-specific-options <HEX>

no vendor-specific-options

 $HEX > -$ , 128.

10

#### CONFIG-DHCP-VENDOR-ID

esr(config-dhcp-vendor-id)# vendor-specific-options 0b0931302e312e39302e320

# IPv6 DHCP-

#### <span id="page-28-2"></span><span id="page-28-1"></span>**address**

IPv6- DHCP-.

(no) IPv6-.

address <IPV6-ADDR> mac-address <MAC> no address <IPV6-ADDR>

<IPV6-ADDR> – IPv6- , X:X:X:X::X, [0..FFFF]. , «all» IPv6-; <MAC> – - , IPv6-, XX:XX:XX:XX:XX:XX, [00..FF].

esr(config-ipv6-dhcp-server)# address fc00::2 mac-address A8:F9:4B:AA:00:40

#### <span id="page-29-0"></span>**address-range**

IPv6- DHCP-.

(no) IPv6-.

```
[no] address-range <FROM-ADDR>-<TO-ADDR>
no address-range all
```

```
<FROM-ADDR> - IPv6-, X:X:X:X::X, [0..FFFF];
<TO-ADDR> – IP- , X:X:X:X::X, [0..FFFF].
  32 IPv6-, .
all - IPv6-.
```
10

#### CONFIG-IPV6-DHCP-SERVER

esr(config-ipv6-dhcp-server)# address-range fc00::1-fc00:12,fc00::15-fc00::25

### <span id="page-29-1"></span>**default-lease-time**

, IPv6-, .

.

default-lease-time <TIME>

```
no default-lease-time
```
<TIME> – IP-, DD:HH:MM, :

- DD , [0..364];
- HH , [0..23];
- MM , [0..59].

12

#### CONFIG-IPV6-DHCP-SERVER

esr(config-ipv6-dhcp-server)# default-lease-time 00:04:00

#### <span id="page-30-0"></span>**dns-server**

 IPv6- DNS-. DHCP-. DNS- .

dns-server <IPV6-ADDR>

no dns-server { <IPV6-ADDR> | all }

<IPV6-ADDR> – IPv6- DNS-, X:X:X:X::X, [0..FFFF]. 8 IPv6-, . , «all» DNS-.

10

#### CONFIG-IPV6-DHCP-SERVER

esr(config-ipv6-dhcp-server)# dns-server 8.8.8.8,8.8.4.4

#### <span id="page-30-1"></span>**domain-name**

. DHCP-.

(no) .

domain-name <NAME>

no domain-name

 $<$ NAME $>$  – , 31.

10

CONFIG-IPV6-DHCP-SERVER

esr(config-ipv6-dhcp-server)# domain-name eltex.loc

### <span id="page-30-2"></span>**excluded-address-range**

IPv6- , DHCP-.

(no) IPv6-.

[no] excluded-address-range <FROM-ADDR>-<TO-ADDR>

```
<FROM-ADDR> - IPv6-, X:X:X:X::X, [0..FFFF];
<TO-ADDR> - IPv6-, X:X:X:X::X, [0..FFFF].
  32 IPv6-, .
```

```
10
```
#### CONFIG-IPV6-DHCP-SERVER

esr(config-ipv6-dhcp-server)# excluded-address-range 10::1-10::9

### <span id="page-31-0"></span>**ipv6 dhcp-server**

#### IPv6 DHCP-.

(no) IPv6 DHCP-.

[no] ipv6 dhcp-server [ vrf <VRF> ]

<VRF> – VRF, 31 , DHCP-.

10

.

CONFIG

esr(config)# ipv6 dhcp-server

### <span id="page-31-1"></span>**ipv6 dhcp-server pool**

IPv6- DHCP- .

(no) IPv6-.

[no] ipv6 dhcp-server pool <NAME> [vrf <VRF>]

```
<NAME> – IPv6- DHCP-, 31 . «all» IPv6-;
```
<VRF> – VRF, 31 , IP- DHCP-.

#### CONFIG

esr(config)# ipv6 dhcp-server pool lan

### <span id="page-32-0"></span>**ipv6 dhcp-server vendor-class-id**

(DHCP 60) .

(no) .

[no] ipv6 dhcp-server vendor-class-id <NAME>

 $\leq NAME> -$  , 31 . «all» .

10

#### CONFIG

```
esr(config)# ipv6 dhcp-server vendor-class-id ELTEX
```
#### <span id="page-32-1"></span>**max-lease-time**

IPv6-. IPv6 DHCP- , , , . .

max-lease-time <TIME>

no max-lease-time

<TIME> – IP-, DD:HH:MM, :

- DD , [0..364];
- HH , [0..23];
- MM , [0..59].

1

10

CONFIG-IPV6-DHCP-SERVER

10

esr(config-ipv6-dhcp-server)# max-lease-time 00:16:00

#### <span id="page-33-0"></span>**network**

IPv6- , IP-.

(no) .

network <IPV6-ADDR/LEN>

no network

<IPV6-ADDR/LEN> – IP- , X:X:X:X::X/EE, X [0..FFFF] EE [1..128].

10

#### CONFIG-IPV6-DHCP-SERVER

esr(config-ipv6-dhcp-server)# network fc00::/110

### <span id="page-33-1"></span>**option**

.

DHCP.

```
option <CODE> { ip-address <IPV6-ADDR> | ascii-text <STRING> | hex-bytes <HEX> } 
no option { <CODE> | all }
<CODE> – DHCP, [1..255].
\text{HEX} – , 255.
\leqIPV6-ADDR> – IPv6-, X:X:X:X::X, [0..FFFF]. 8 IP-, .
\leqSTRING> – , 1 255.
all - 1.
```
10

.

CONFIG-IPV6-DHCP-SERVER

esr(config-ipv6-dhcp-server)# option 43 ip-address fc00::/110

### <span id="page-34-0"></span>**show ipv6 dhcp binding**

DHCP- IPv6-.

show ipv6 dhcp binding [ <IPV6-ADDR> ]

<IPV6-ADDR> – IPv6-, , X:X:X:X::X, [0..FFFF]. <IPV6-ADDR>, , .

1

#### ROOT

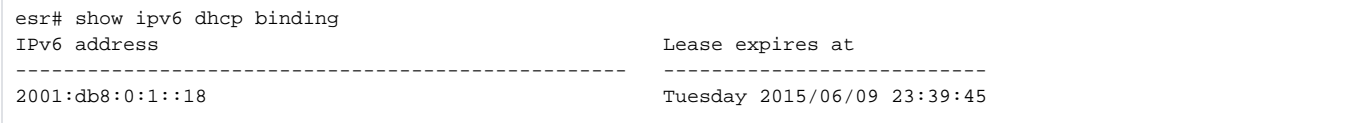

### <span id="page-34-1"></span>**show ipv6 dhcp server pool**

IPv6-. .

show ipv6 dhcp server pool [ <POOL\_NAME> ]

 $<$ POOL\_NAME>-,,31.

1

#### ROOT

```
esr# show ipv6 dhcp server pool lan-pool-ipv6
name: lan-pool-ipv6<br>network: fc00::/110
network: fc00::/110
domain name: example.com
address-ranges: fc00::1-fc00::2
                       fc00::3
addresses: --
dns-server: fc00:2::3
max lease time: 001:00:00 (day:hour:min)
default lease time: 000:12:00 (day:hour:min)
```
### <span id="page-34-2"></span>**show ipv6 dhcp server vendor-specific**

DHCP- 43 60.

show ipv6 dhcp server vendor-specific

ROOT

.

1

esr# show ipv6 dhcp server vendor-specific Vendor ID Vendor options ---------------- -------------------------------- ELTEX 0x0b0931302e312e39302e32